# **j2skaffold Documentation**

*Release 0.1.0*

**Jerzy Kozera**

**Oct 09, 2018**

#### **Contents**

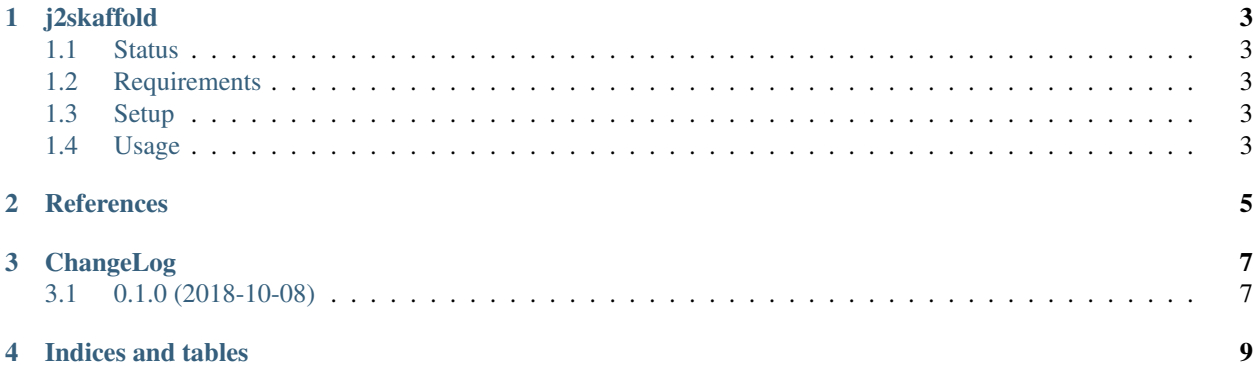

Contents:

#### j2skaffold

<span id="page-6-0"></span>A simple [skaffold](https://github.com/GoogleContainerTools/skaffold) wrapper with support for [jinja2](http://jinja.pocoo.org) templating.

#### <span id="page-6-1"></span>**1.1 Status**

build passing coverage 53%

#### <span id="page-6-2"></span>**1.2 Requirements**

• Python 2.7 or Python 3.3+ or PyPy 2.4.0+

#### <span id="page-6-3"></span>**1.3 Setup**

```
$ python -m pip install --user j2skaffold
or
(venv)$ python -m pip install j2skaffold
```
#### <span id="page-6-4"></span>**1.4 Usage**

\$ j2skaffold dev

will run skaffold dev after rendering the skaffold. jin ja2 file from the current directory.

```
$ j2skaffold dev --keep-yaml
```
will do the same, keeping the rendered skaffold.yaml file. (Useful for debugging.)

The following special variables are available:

- skaffold\_command (dev, build, etc.)
- current\_profile (value of the -p argument)

The following special yaml key can be used:

• \_set\_profile: [name] - sets the current profile using the  $-p$  argument. Should be always wrapped inside some {% if not current\_profile %}, otherwise it will get passed through, and skaffold will fail with:

```
FATA[0000] creating runner: reading configuration: parsing skaffold config: parsing
˓→skaffold config: yaml: unmarshal errors:
line 2: field _set_profile not found in type v1alpha3.SkaffoldConfig
```
Example skaffold.jinja2 demonstrating all the available features:

```
{% if skaffold_command == 'dev' and not current_profile %}
_set_profile: dev
{% endif %}
apiVersion: skaffold/v1alpha3
kind: Config
build:
 artifacts:
  - imageName: qcr.io/k8s-skaffold/skaffold-example-{`current_probile '{}'}deploy:
 kubectl:
   manifests:
      -k8s-xprofiles:
{% for profile in ['dev', 'production'] %}
  - name: {{ profile }}
    # ... use any jinja2 syntax
{% endfor %}
```
<span id="page-8-0"></span>References

ChangeLog

### <span id="page-10-1"></span><span id="page-10-0"></span>**3.1 0.1.0 (2018-10-08)**

• Initial release.

Indices and tables

- <span id="page-12-0"></span>• genindex
- modindex
- search